# **인공지능 모델의 이해와 검증**

김종남 부장, 매스웍스코리아

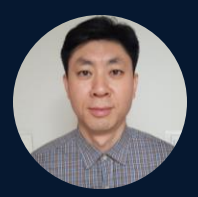

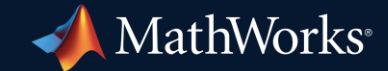

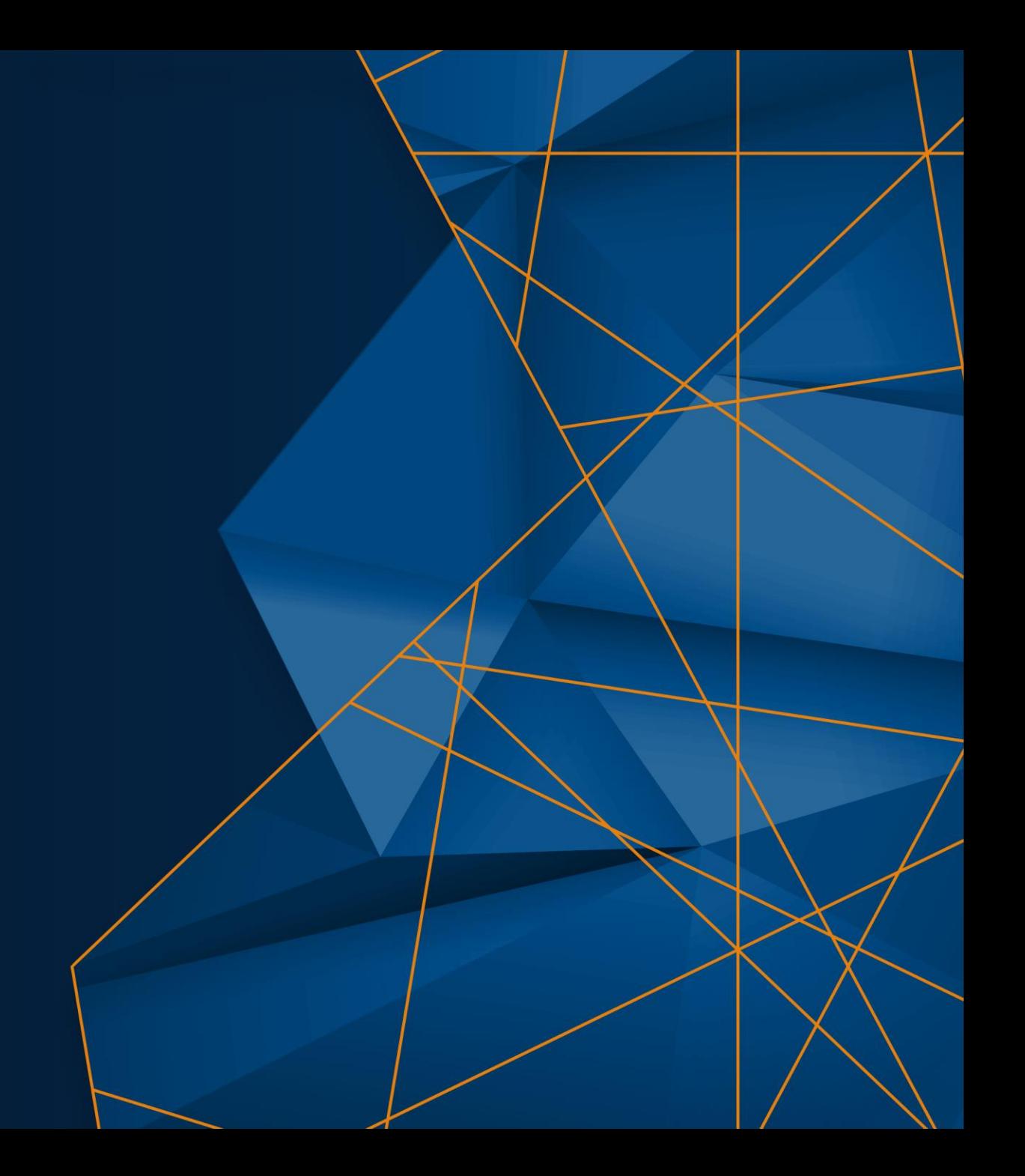

## Key Takeaways

#### MathWorks has capabilities addressing each area of the W-diagram

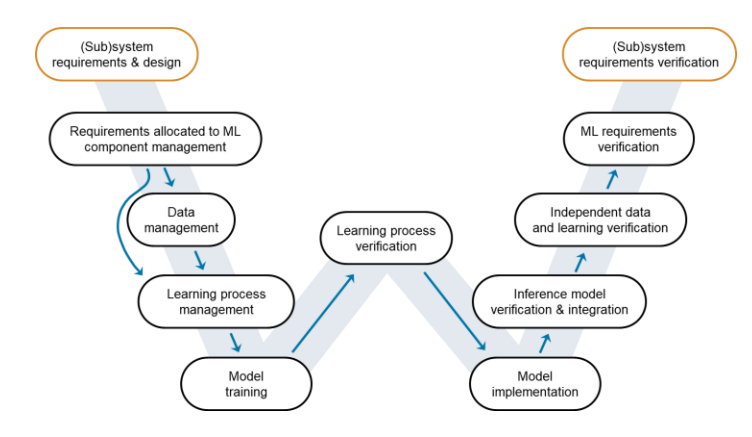

Library to verify and test robustness of deep learning networks

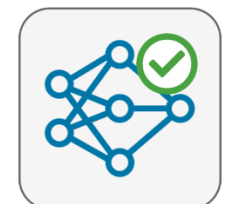

**Deep Learning Toolbox Verification Library** by MathWorks Deep Learning Toolbox Team STAFF Verify and test robustness of deep learning networks

Our safety-critical certification expertise helps drive new AI standards

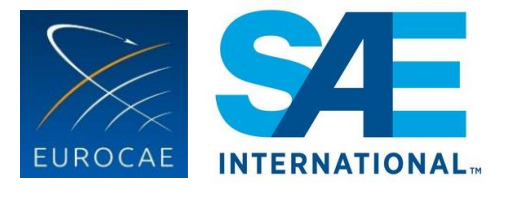

EUROCAE WG-114 / SAE G-34 Standardization Working Group "Artificial Intelligence in Aviation"

# As AI use rises in production, there is a growing need to explain, verify and validate model behavior in safety-critical situations

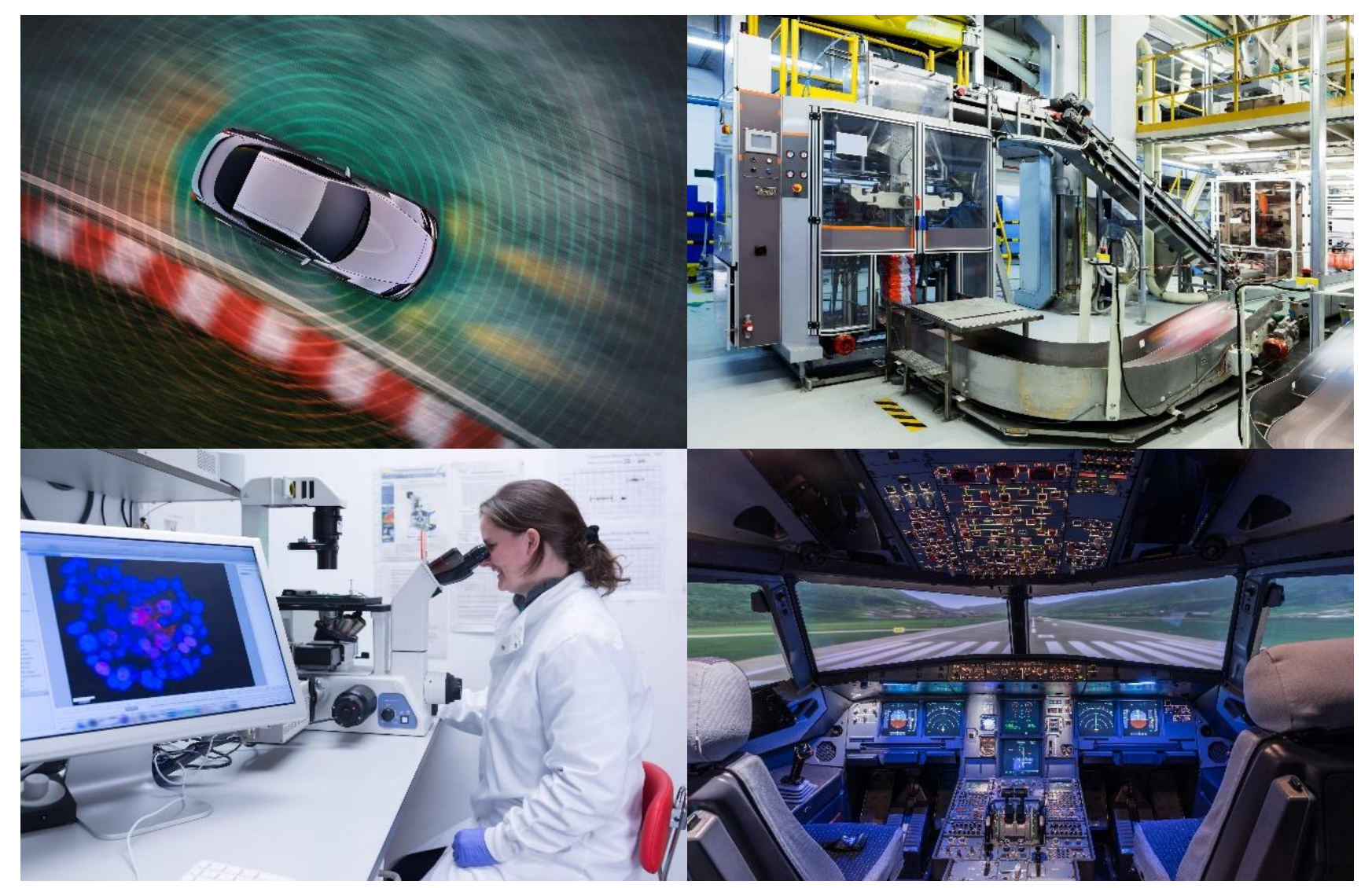

# Challenges in Verification and Validation of AI-enabled Systems

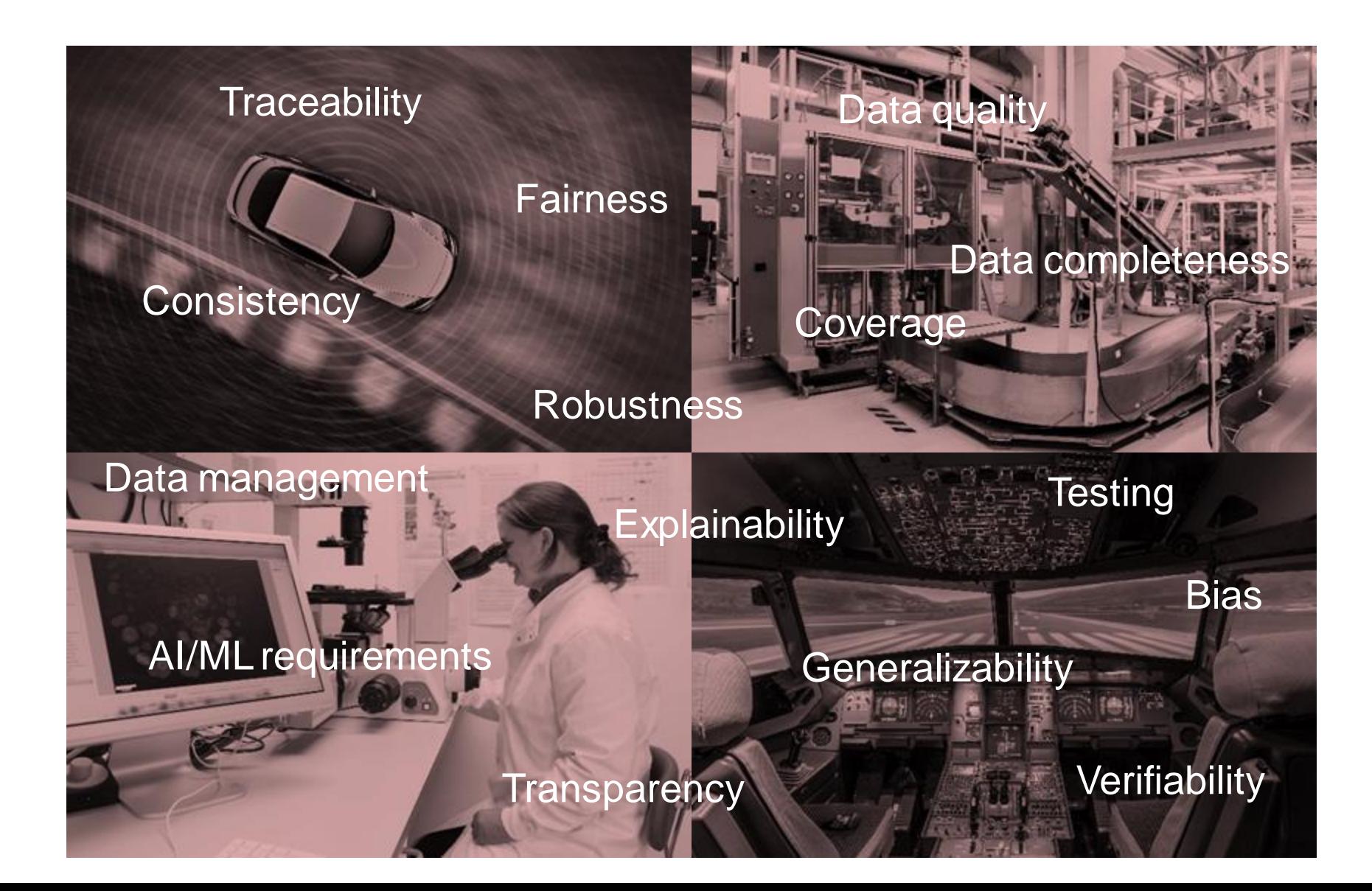

# Industries are making progress on verifying AI in systems through whitepapers, standards and planning

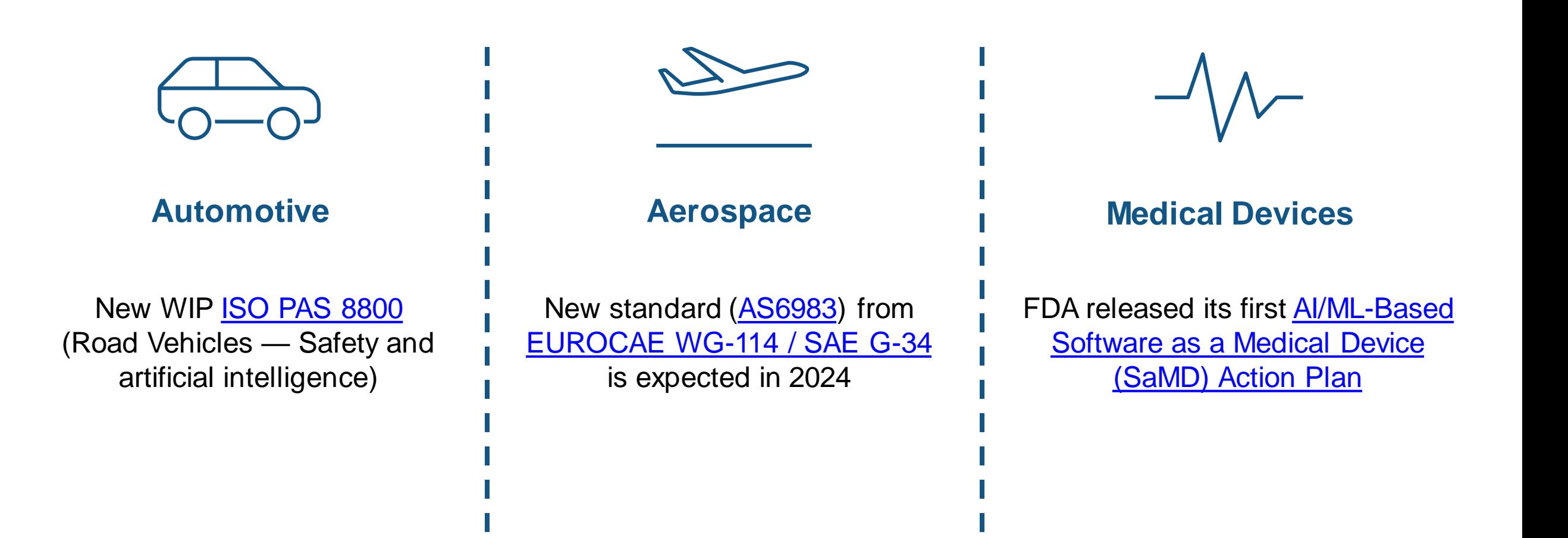

# W-shaped development process adapting the classical V-shaped cycle to AI applications

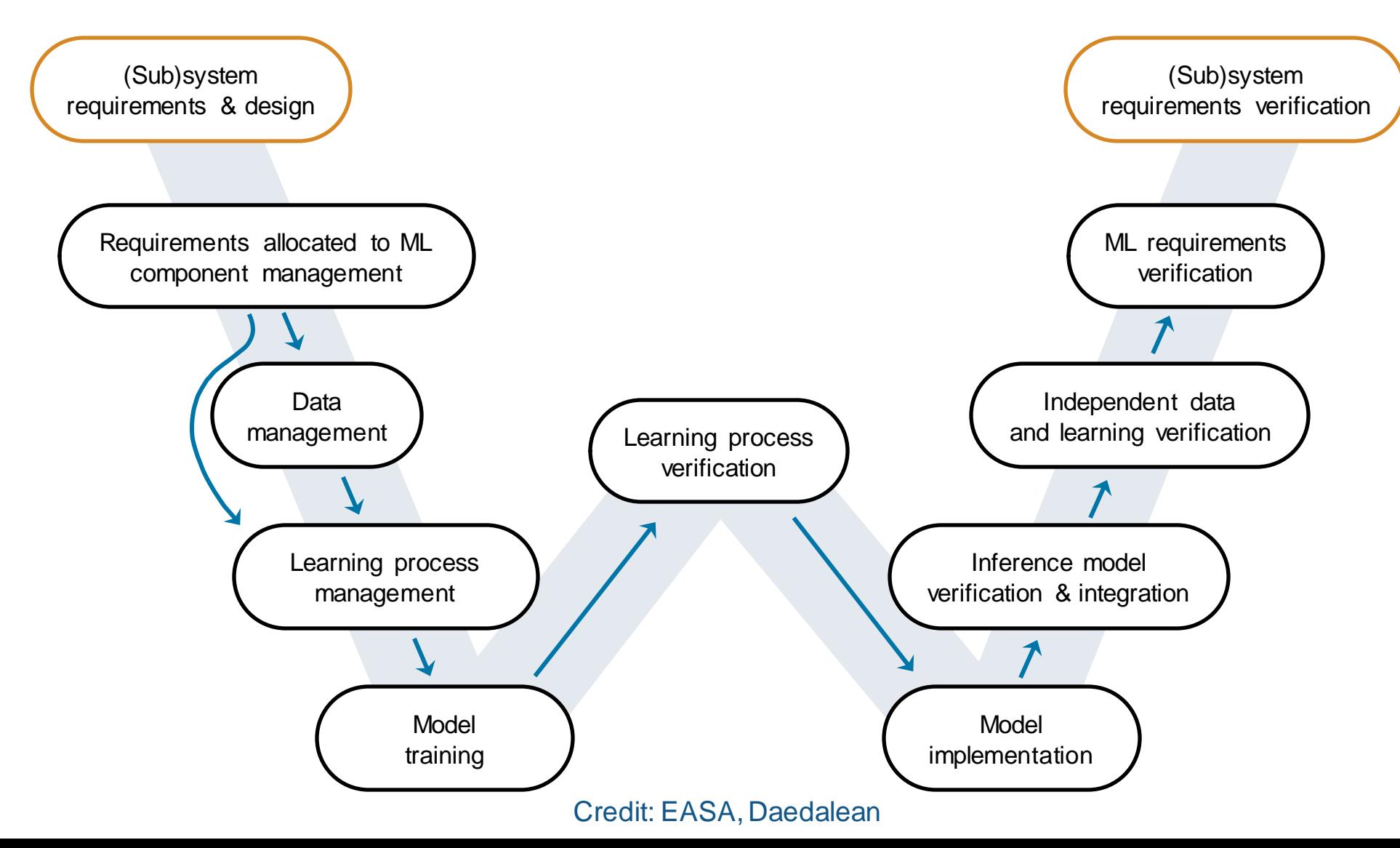

# W-shaped development process can coexist with V-shaped cycle for non-AI components

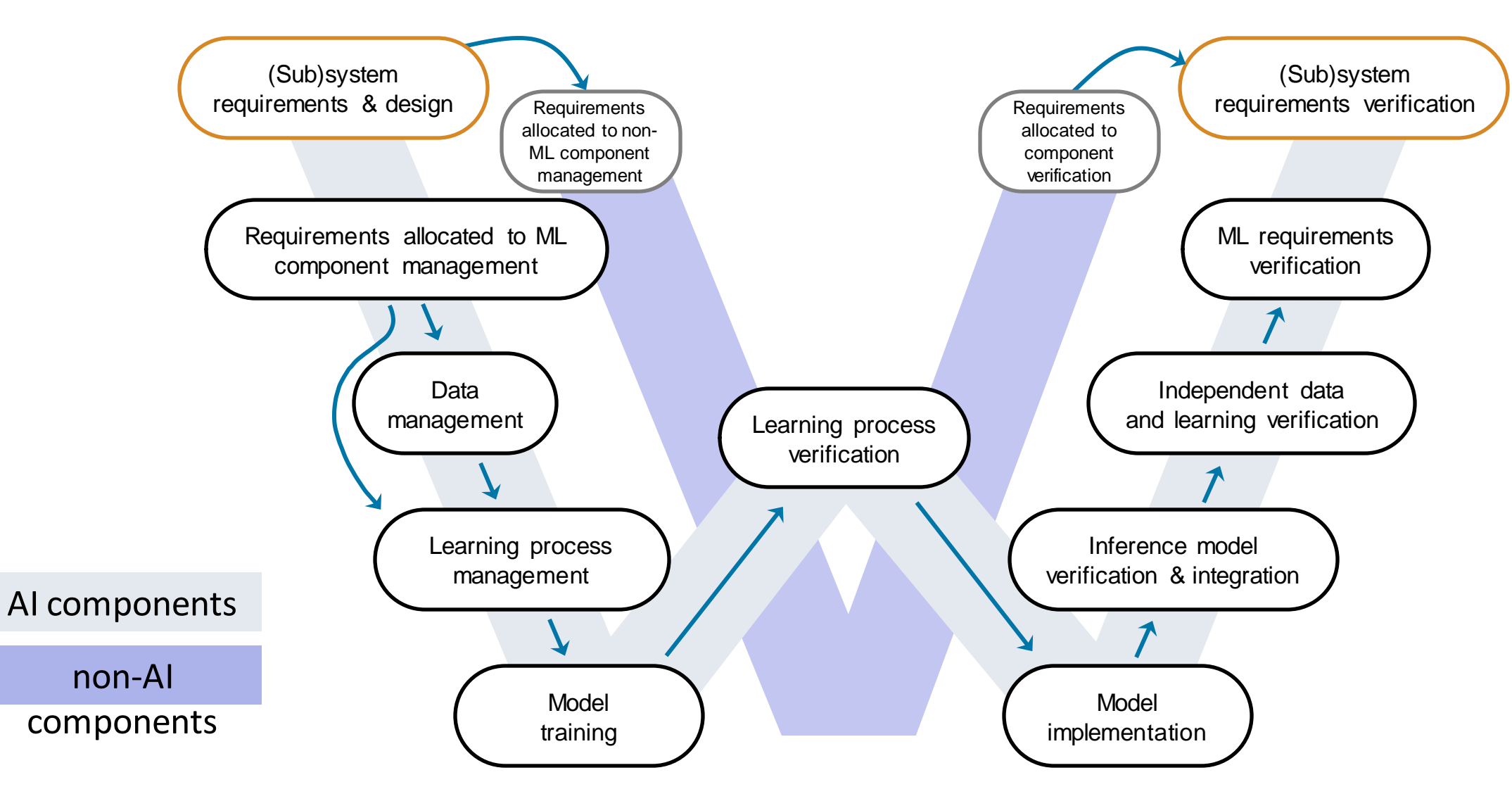

# Task: Verify an image classification network

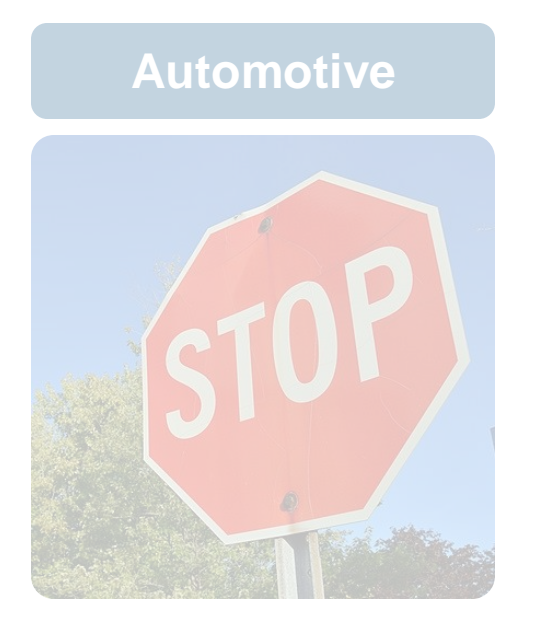

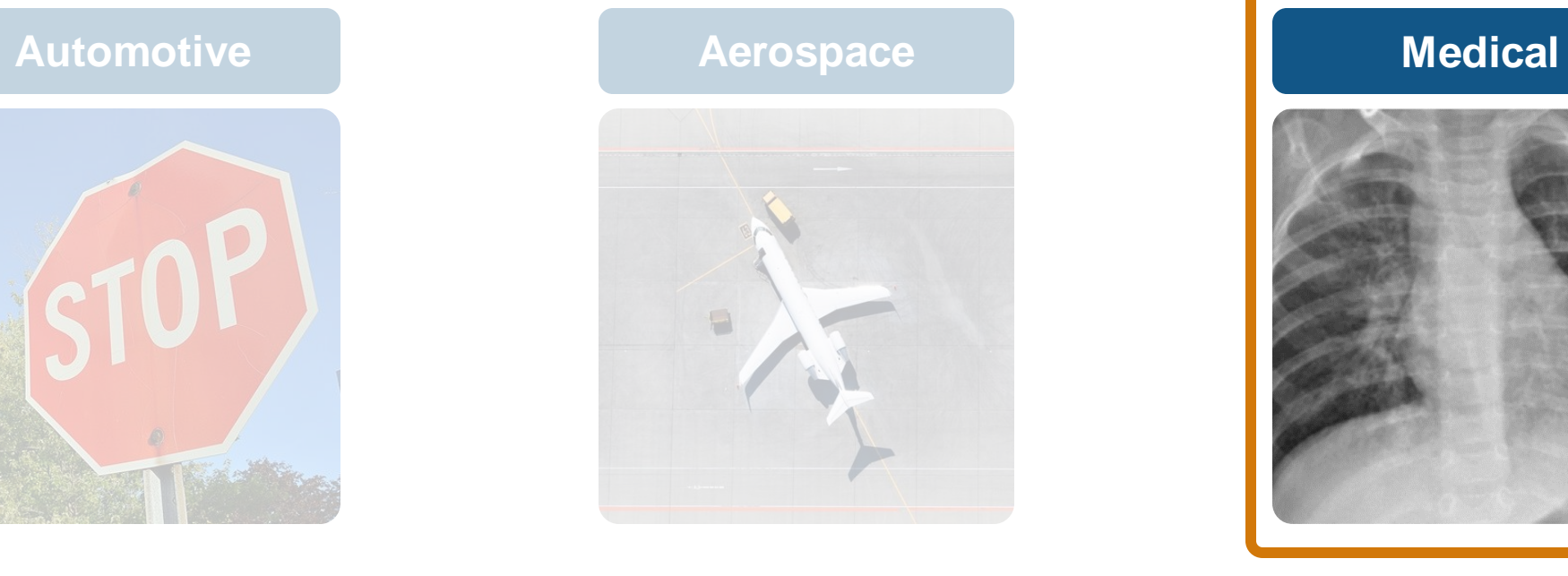

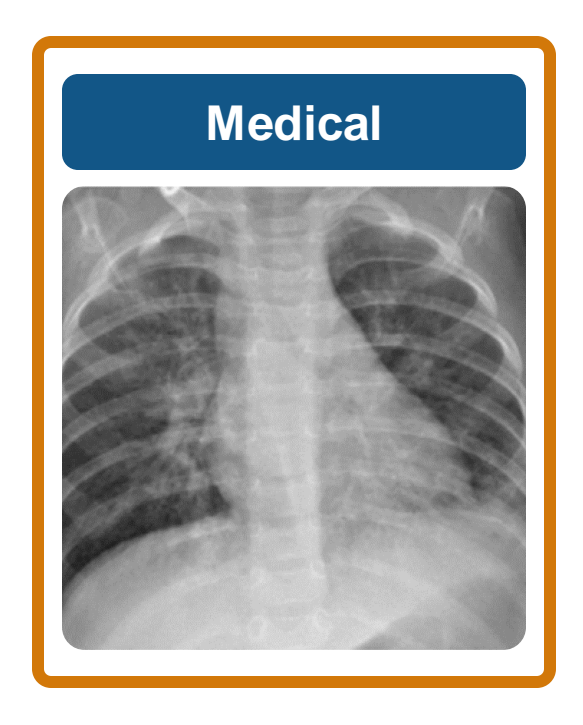

## MedMNIST v2 Dataset

#### **MedMNIST v2 - A large-scale lightweight benchmark for** 2D and 3D biomedical image classification

Jiancheng Yang, Rui Shi, Donglai Wei, Zequan Liu, Lin Zhao, Bilian Ke, Hanspeter Pfister, Bingbing Ni

<sup>1</sup> Shanghai Jiao Tong University, Shanghai, China <sup>2</sup> Boston College, Chestnut Hill, MA <sup>3</sup> RWTH Aachen University, Aachen, Germany <sup>4</sup> Fudan Institute of Metabolic Diseases, Zhongshan Hospital, Fudan University, Shanghai, China <sup>5</sup> Shanghai General Hospital, Shanghai Jiao Tong University School of Medicine, Shanghai, China <sup>6</sup> Harvard University, Cambridge, MA

#### Pneumonia MNIST

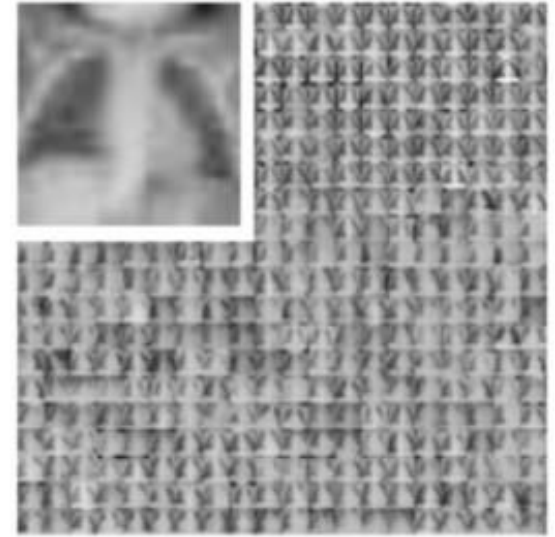

# Start by collecting requirements allocated to the ML component

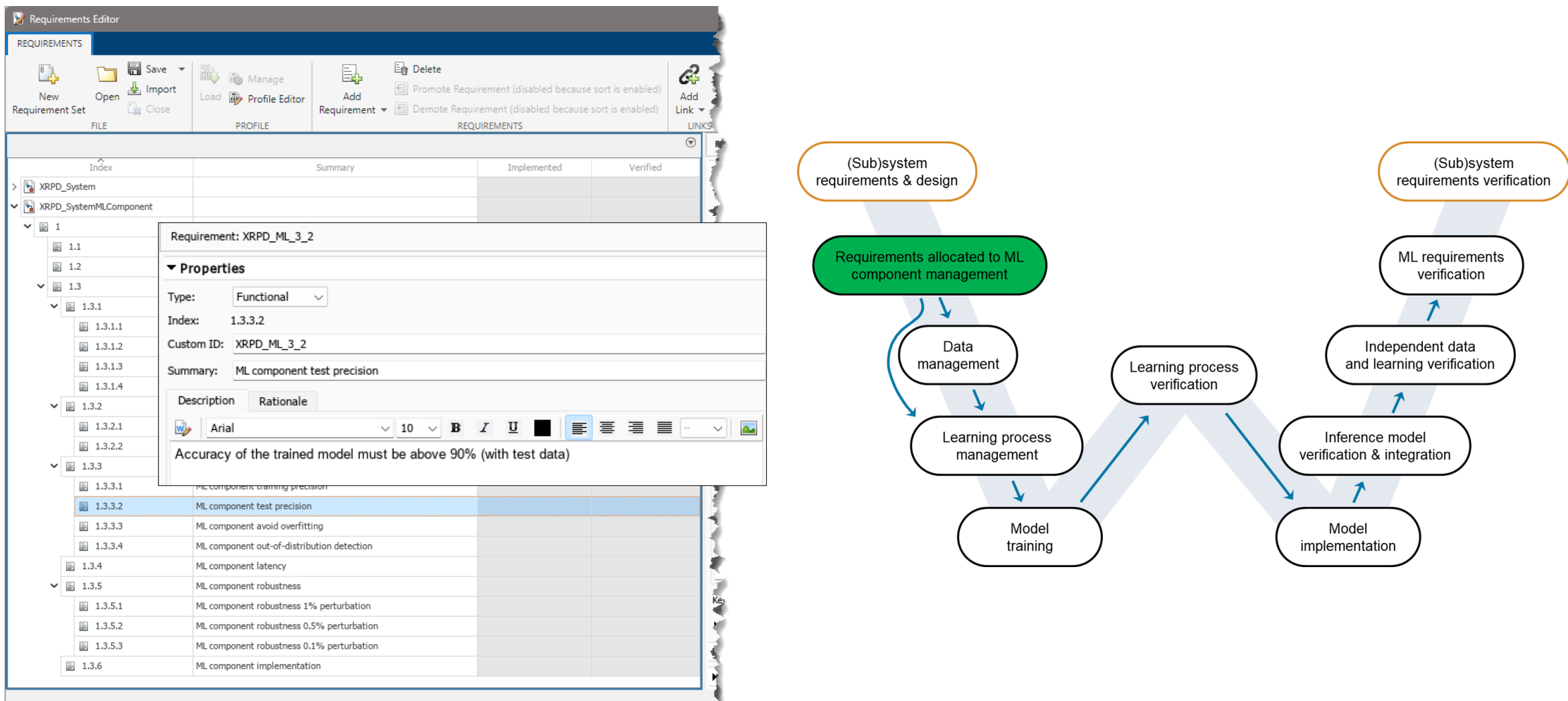

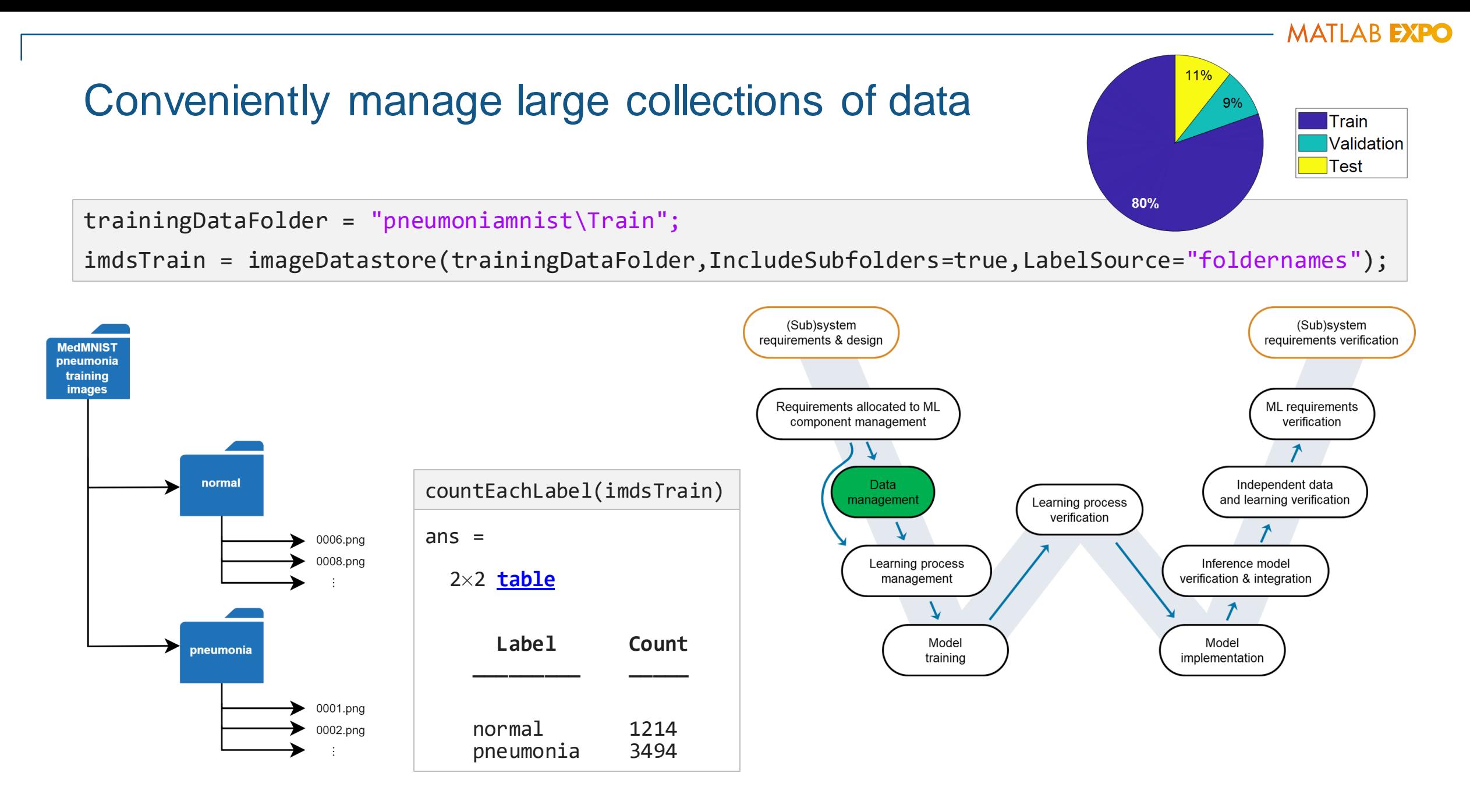

# Visually creating networks enables faster design

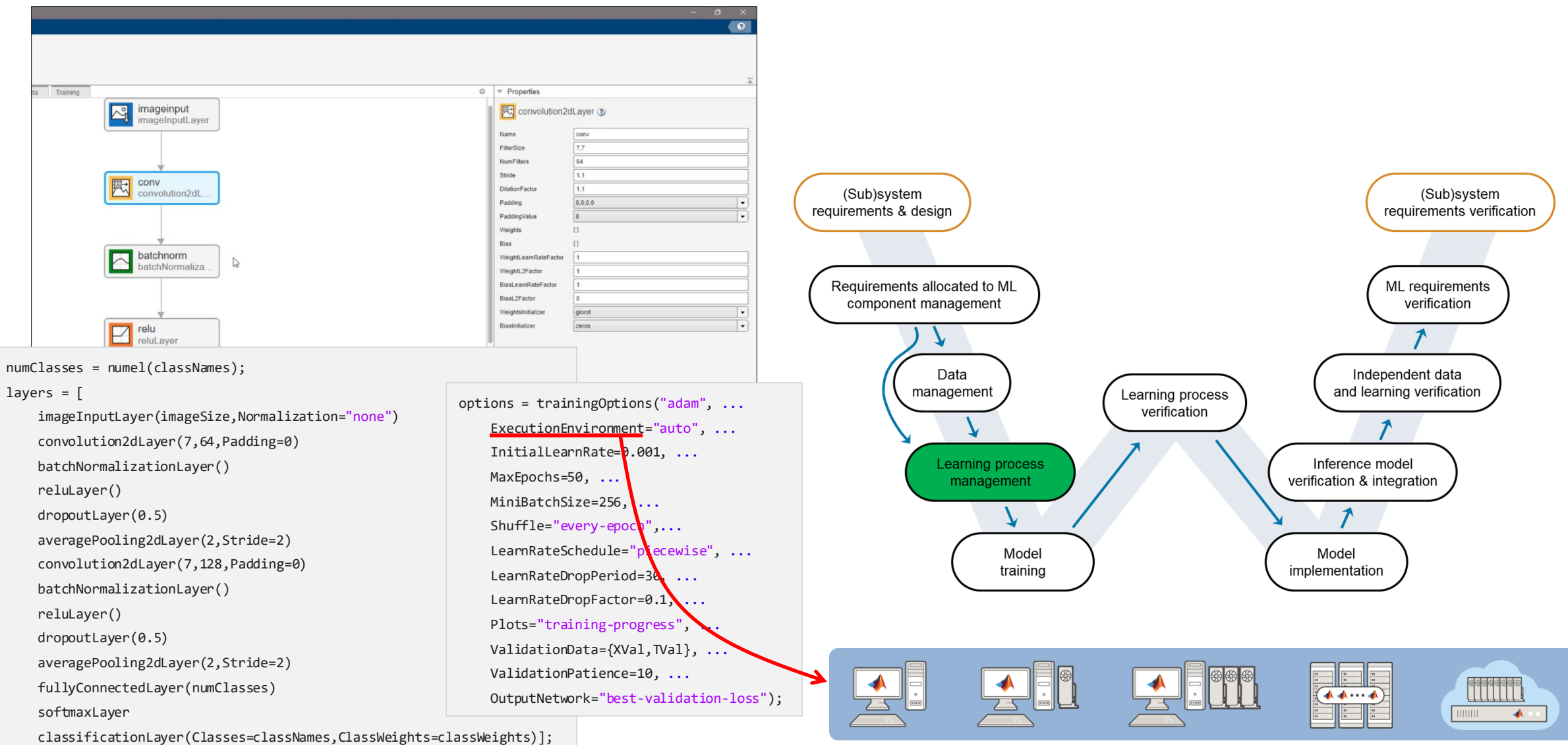

# Find optimal paraments and audit experiments for reproducibility

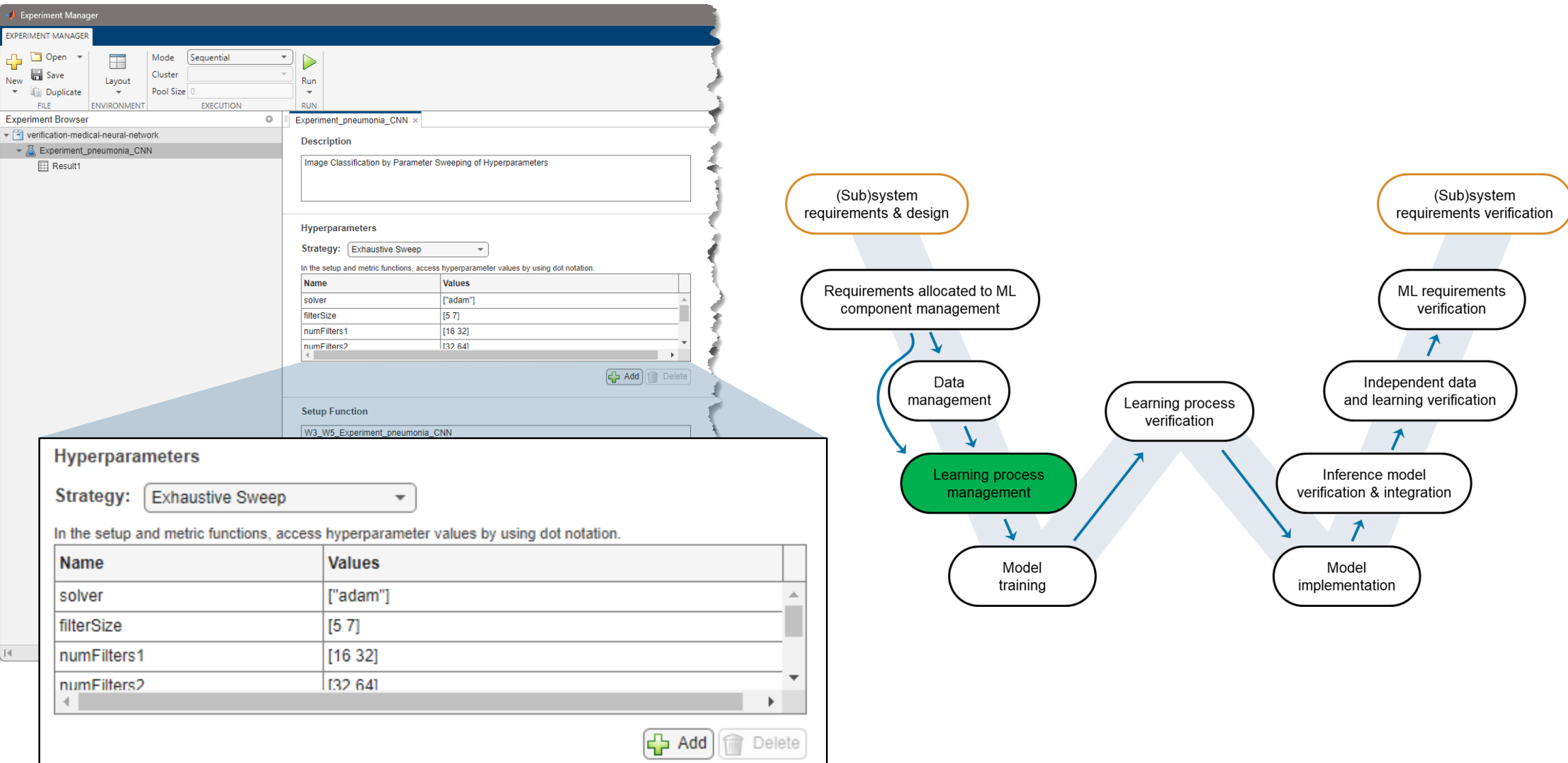

# An iterative approach towards building an accurate and robust model

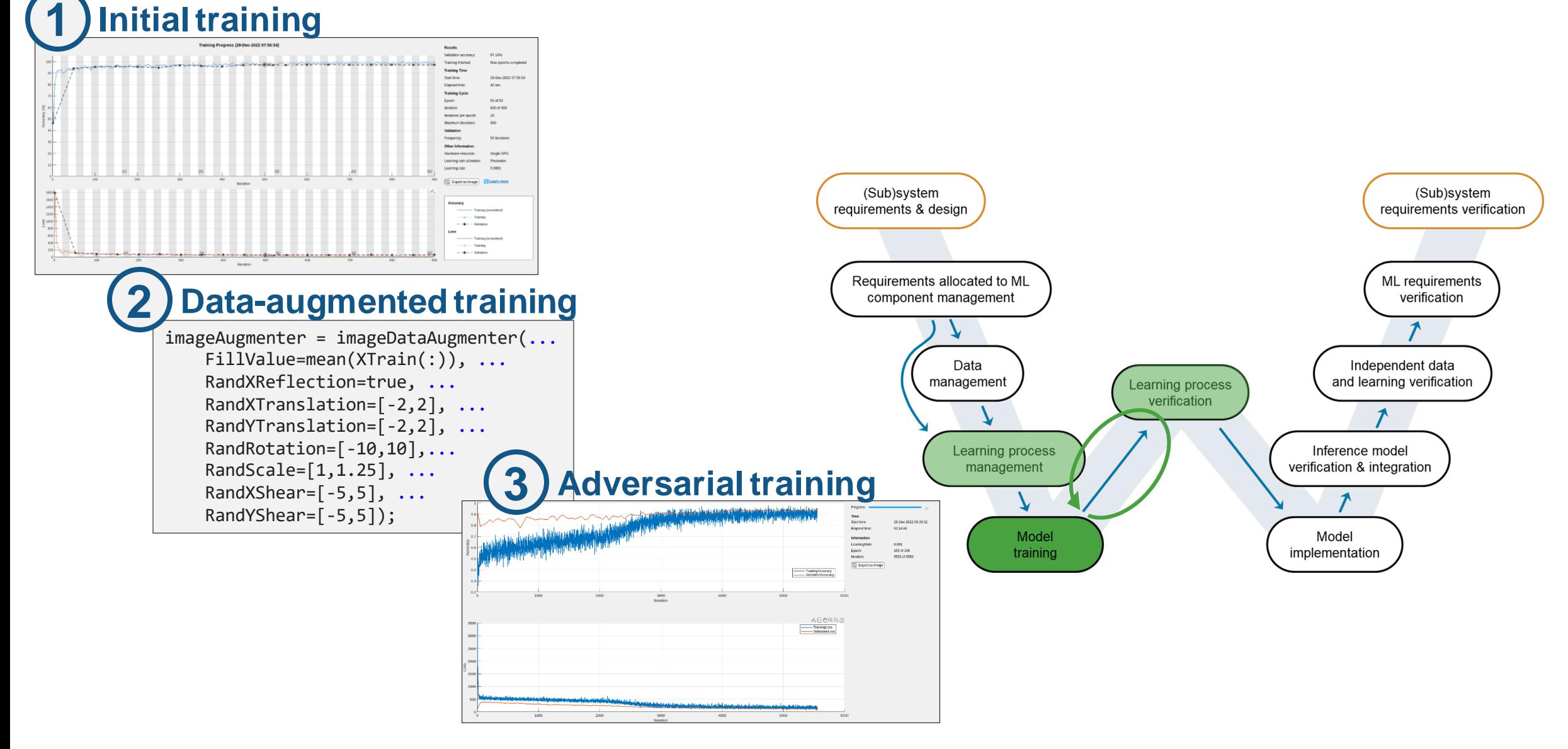

## Adversarial Example

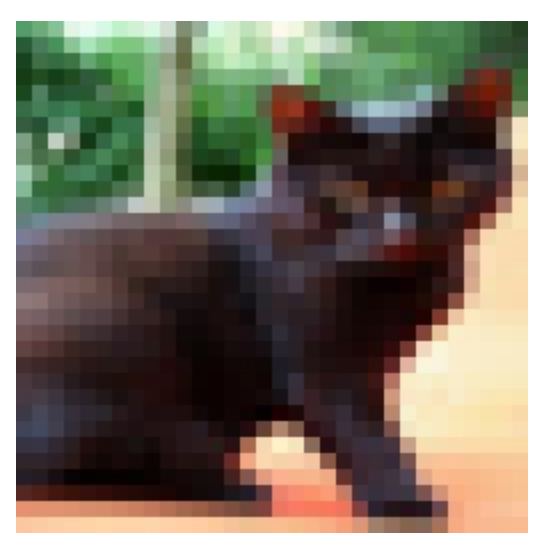

+ =

cat  $\delta$  cat or deer

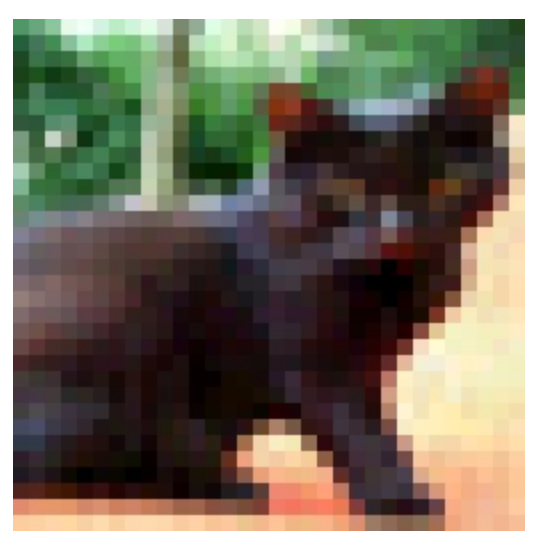

Original image Perturbation Adversarial image

### Learning process verification

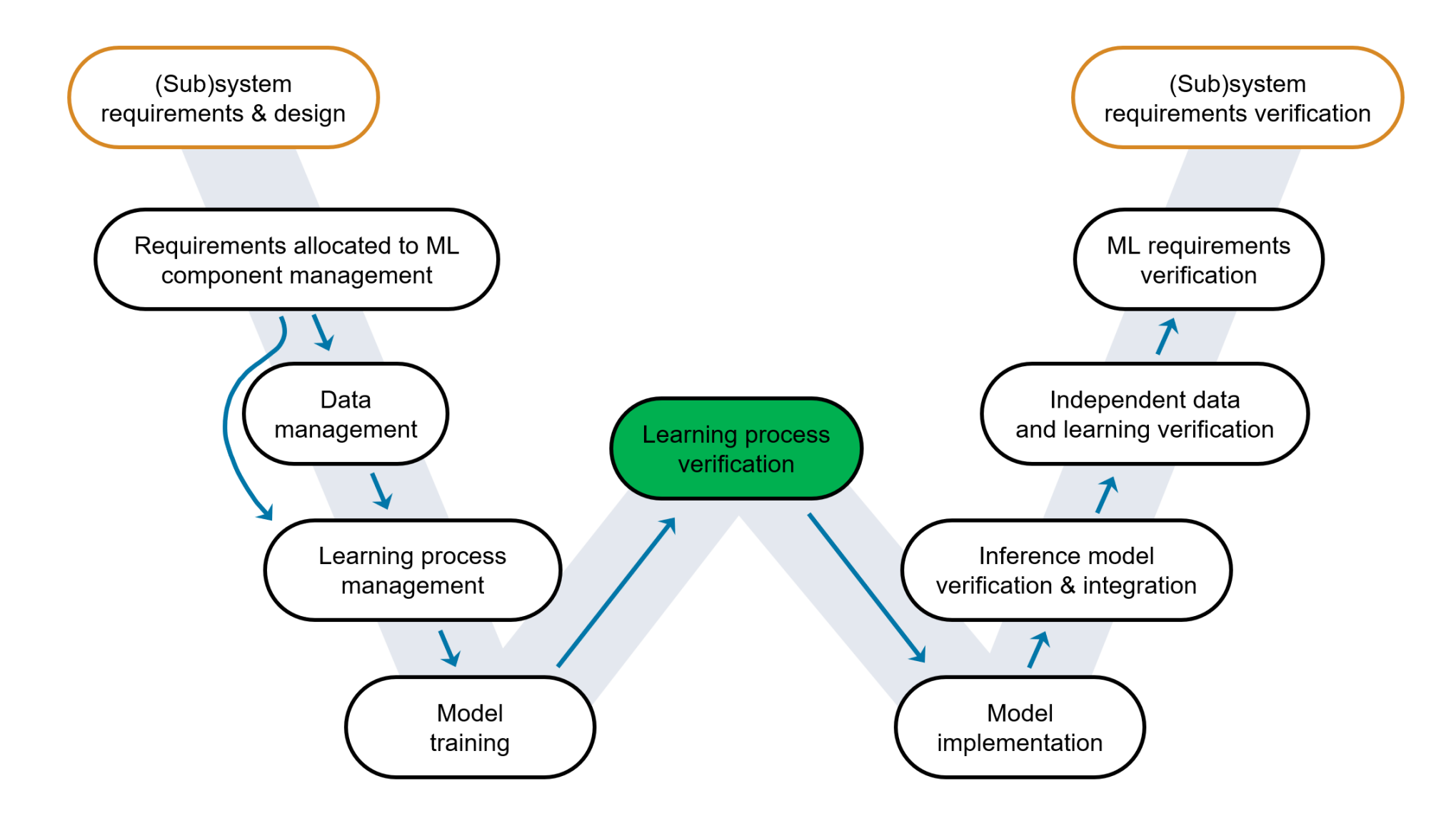

# Testing and understanding model performance with an independent test set

Accuracy: 90.71%

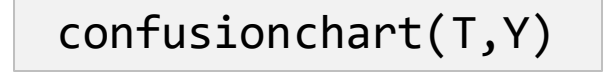

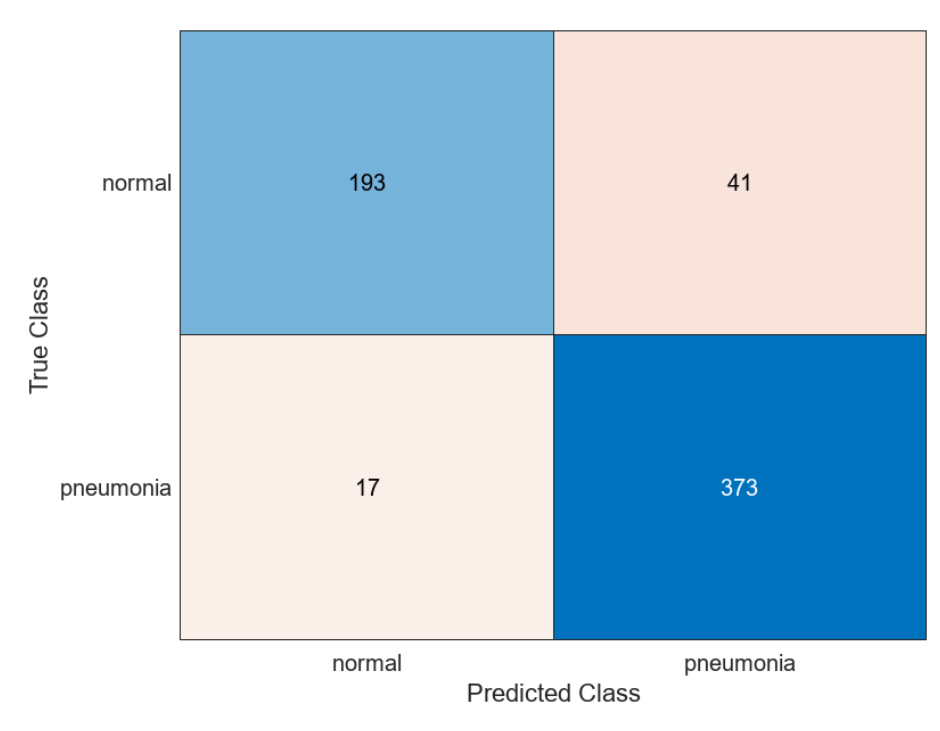

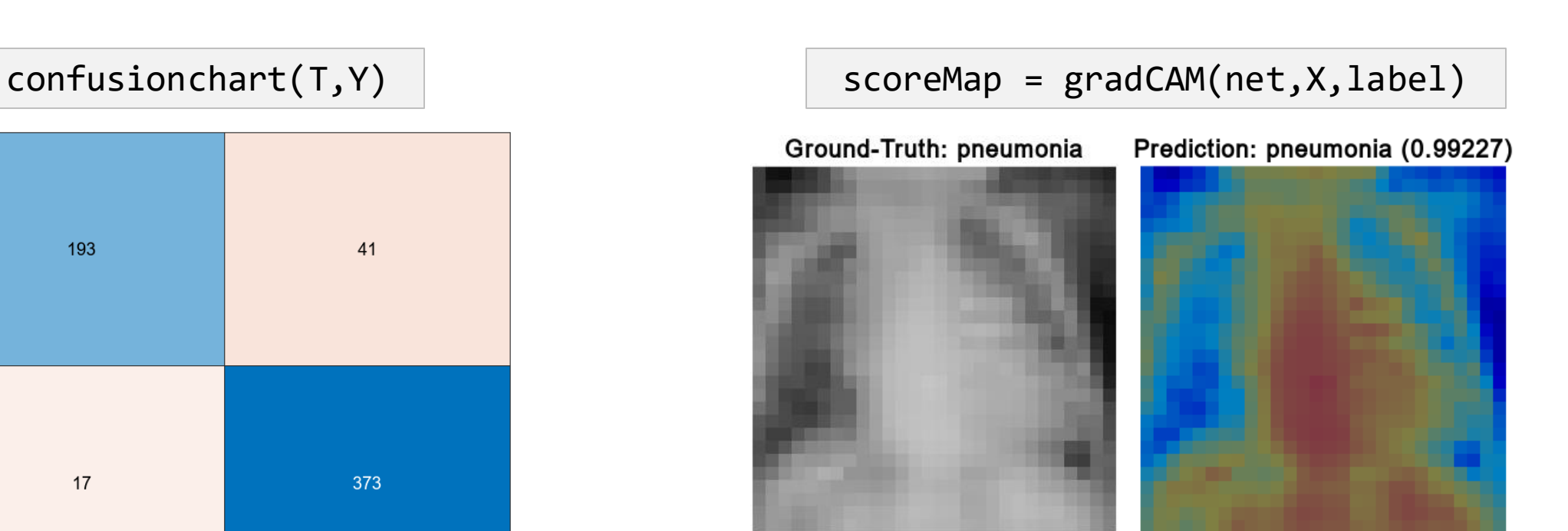

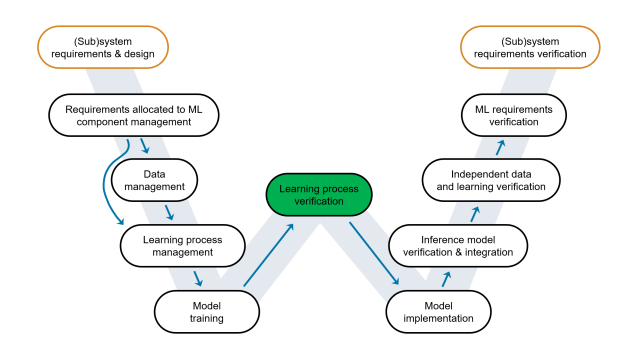

# Verify robustness of deep learning networks

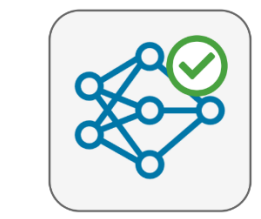

#### **Deep Learning Toolbox Verification Library**

by MathWorks Deep Learning Toolbox Team STAFF

Verify and test robustness of deep learning networks

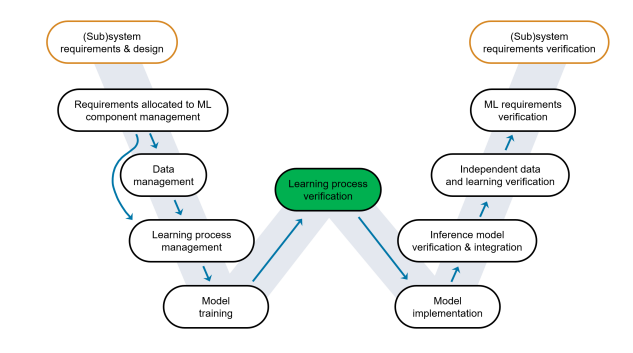

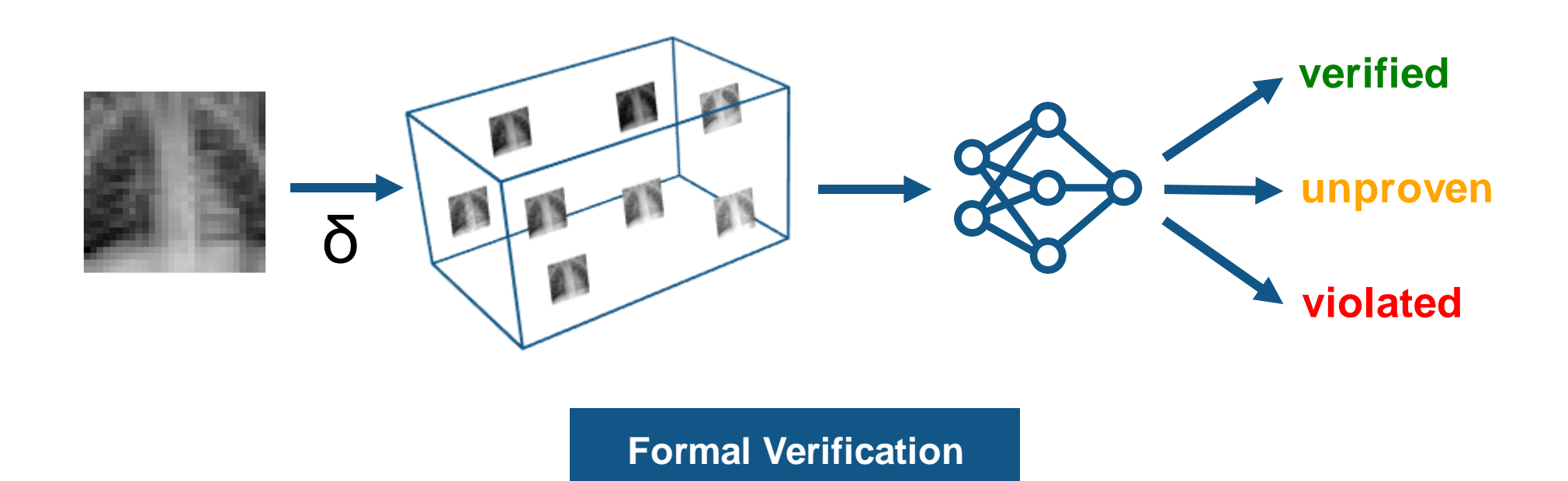

(Sub)system<br>requirements verification

ML requirement

Independent data

and learning verification  $\rightarrow$ 

Inference model

verification & integration

 $\sqrt{ }$ 

Model<br>implementation

verification

(Sub)system<br>requirements & design

equirements allocated to ML

.<br>component management

Data

managemen

Learning process

management

 $\Lambda$ 

Model<br>training

# Verify robustness of deep learning networks

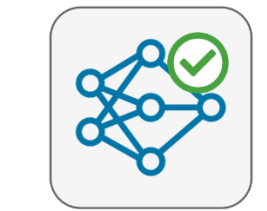

#### **Deep Learning Toolbox Verification Library** by MathWorks Deep Learning Toolbox Team STAFF

Verify and test robustness of deep learning networks

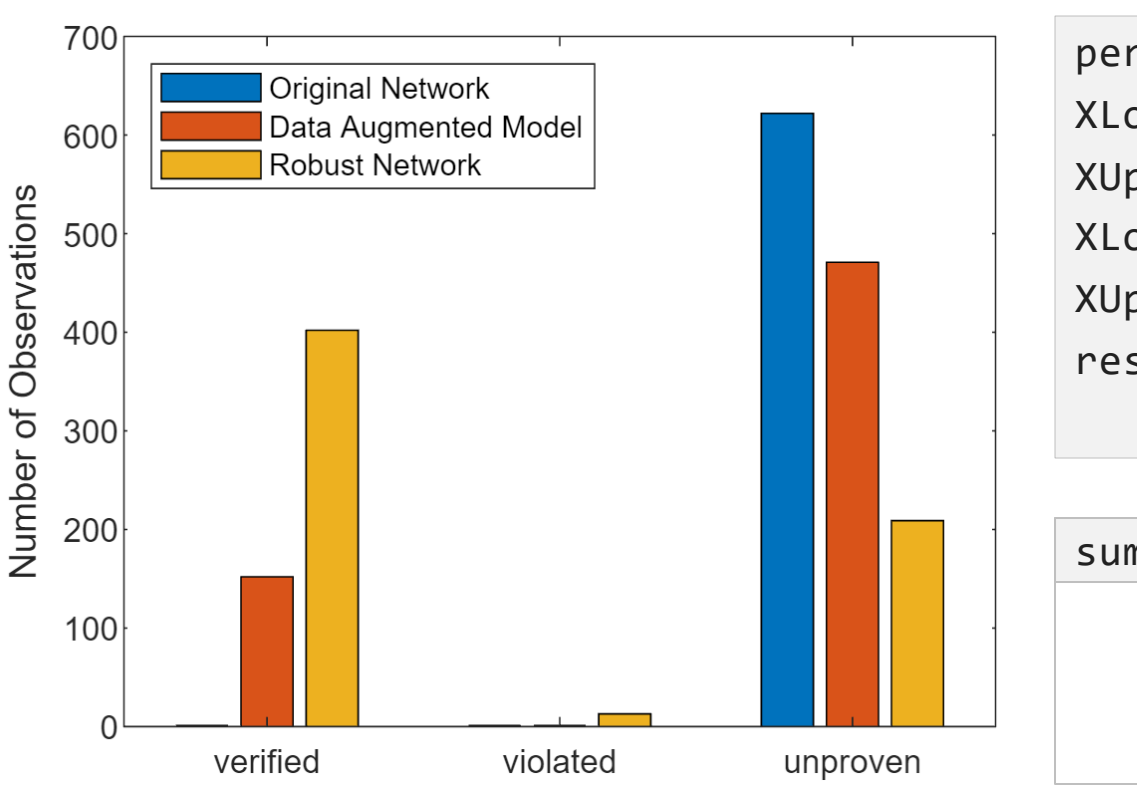

```
perturbation = 0.01;
XLower = XTest - perturbation;
XUpper = XTest + perturbation;
XLower = dlarray(XLower,"SSCB");
XUpper = dlarray(XUpper,"SSCB");
result = verifyNetworkRobustness(net,...
     XLower,XUpper,TTest);
```
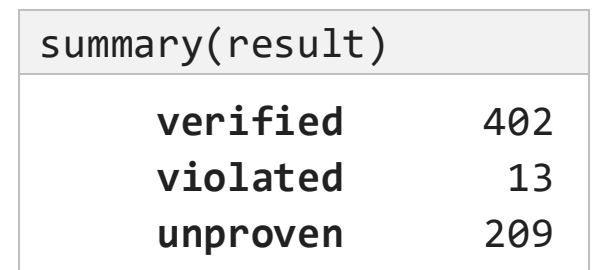

# Identify unknown examples to the model and reject or transfer to a human for safe handling

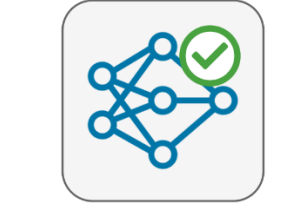

#### **Deep Learning Toolbox Verification Library**

by MathWorks Deep Learning Toolbox Team STAFF

Verify and test robustness of deep learning networks

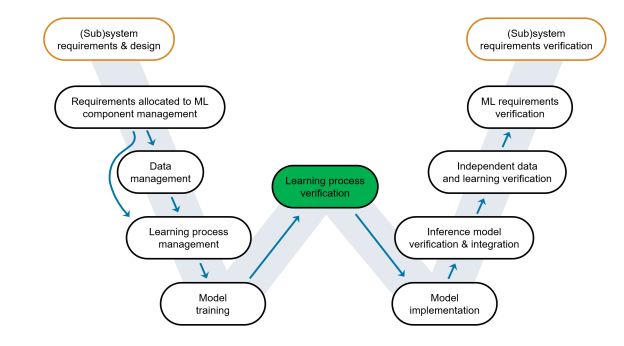

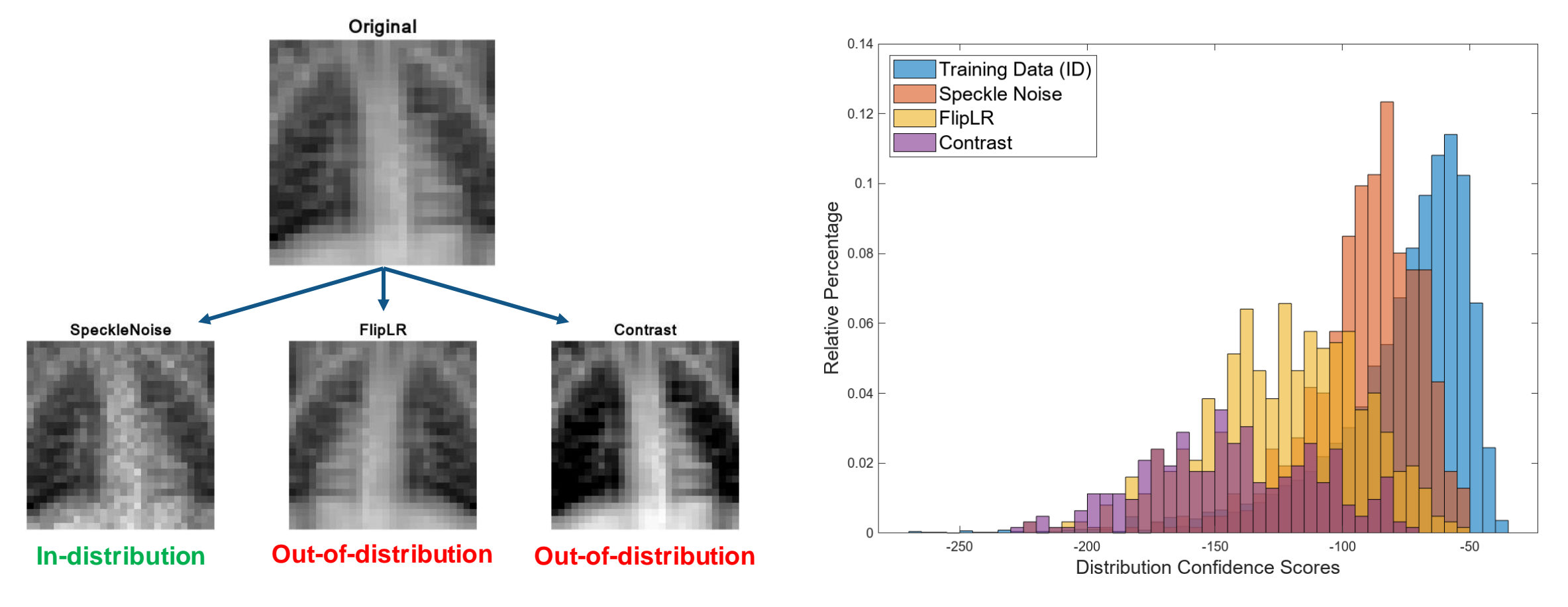

## Deploy to target with zero coding errors

tensorrt "Yes"

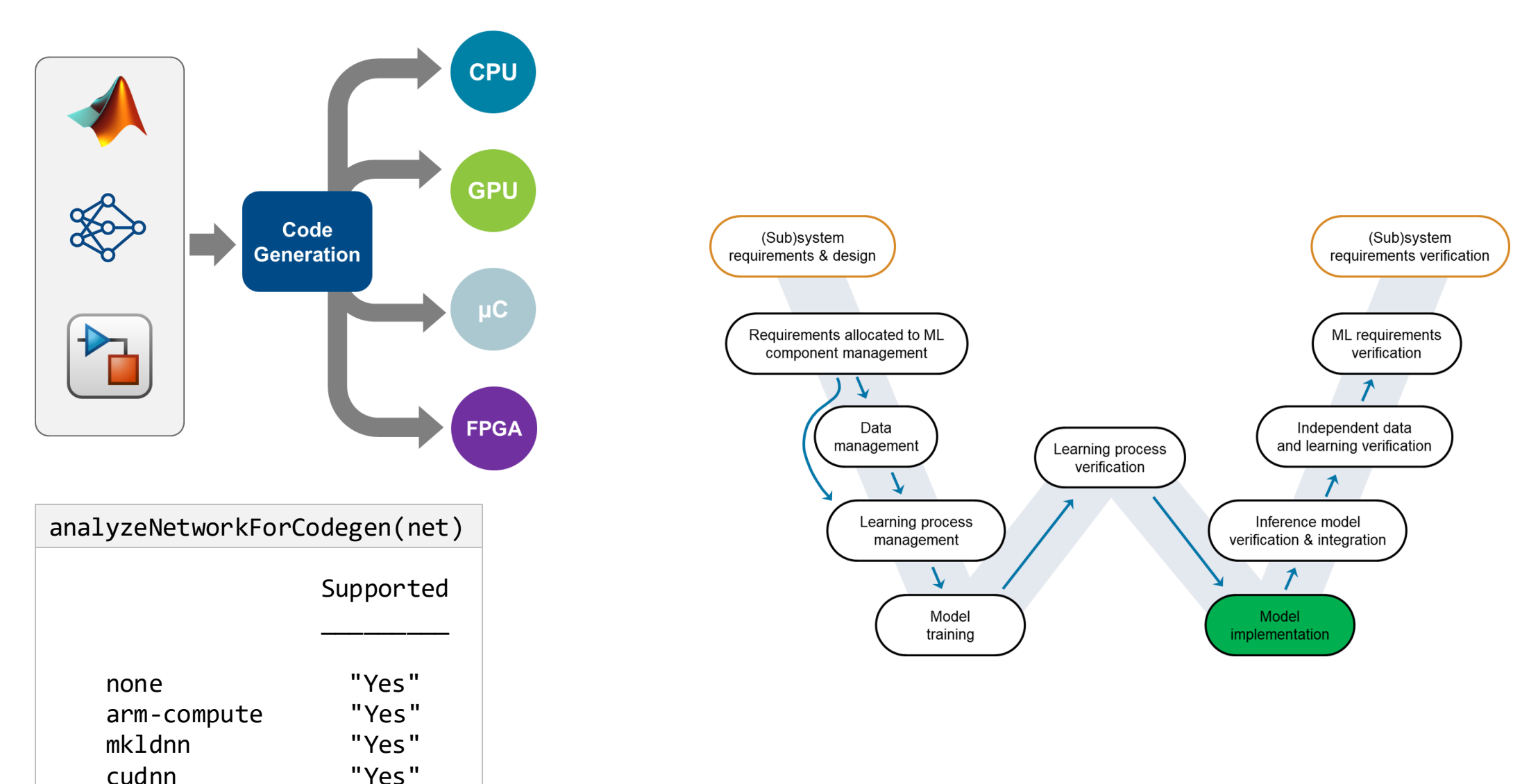

# Integrate your AI model in Simulink for system-level simulation and test

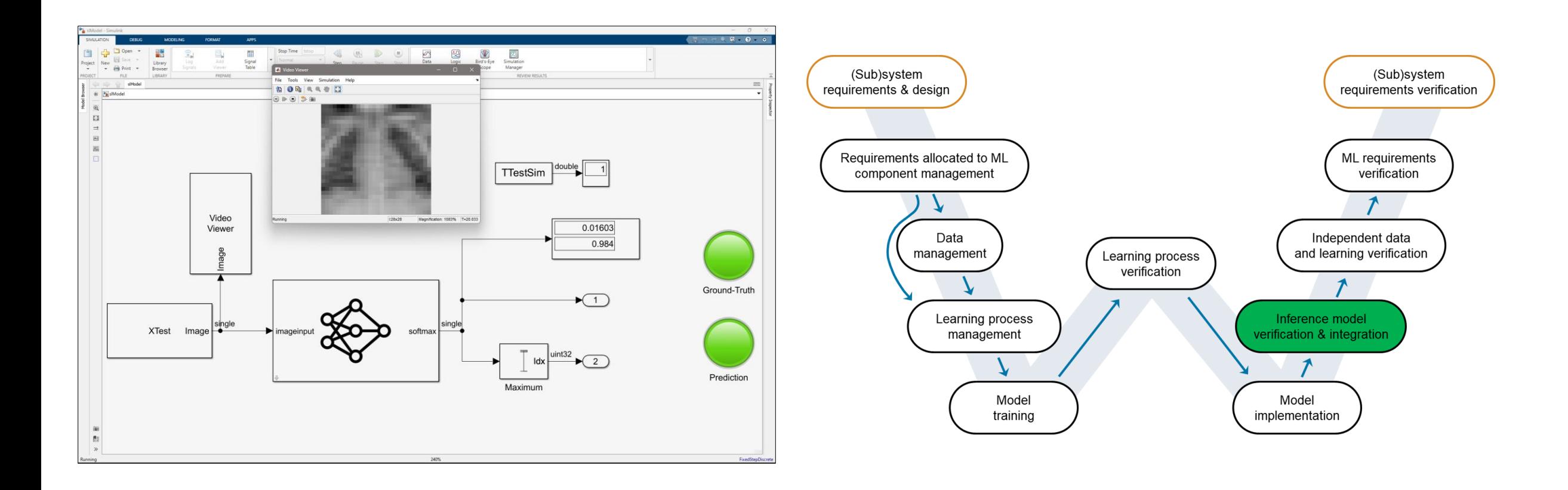

# No differences between development and inference models

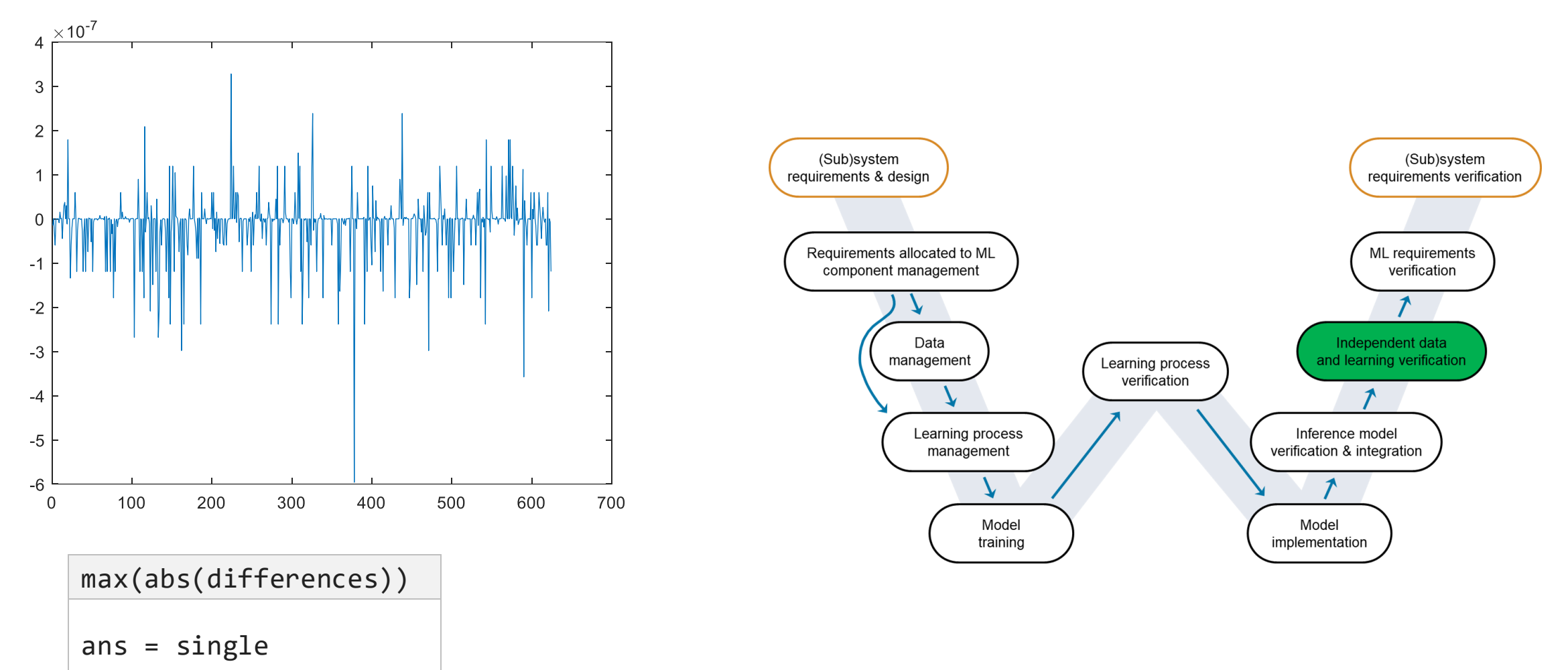

5.9605e-07

## Verifying requirements have been fully tested

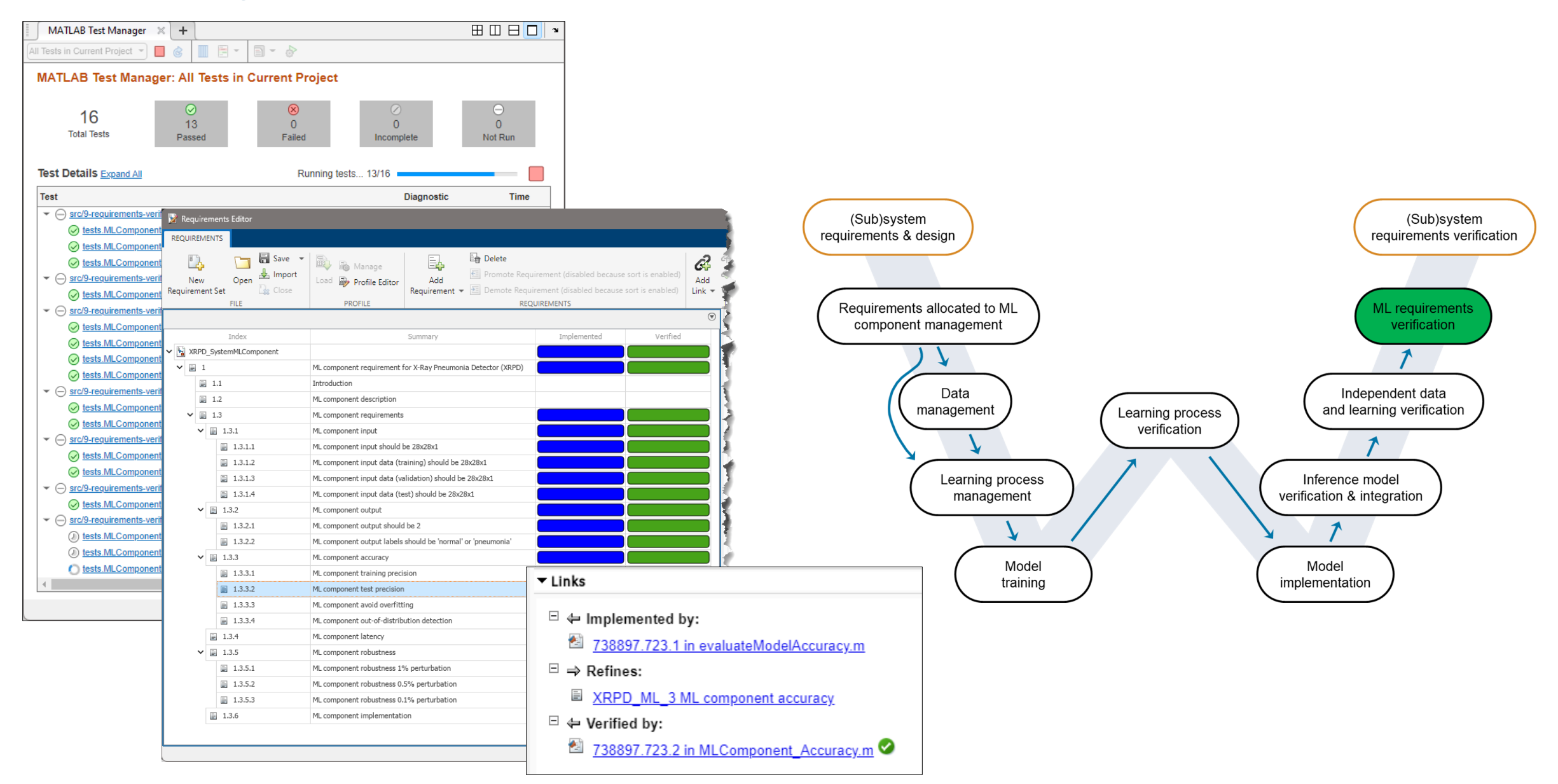

## Key Takeaways

#### MathWorks has capabilities addressing each area of the W-diagram

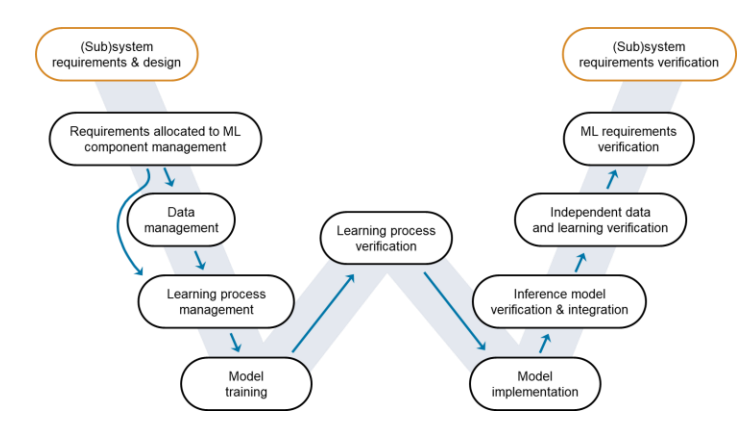

Library to verify and test robustness of deep learning networks

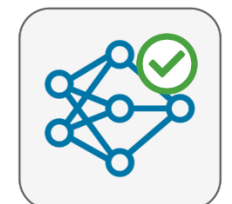

**Deep Learning Toolbox Verification Library** by MathWorks Deep Learning Toolbox Team STAFF Verify and test robustness of deep learning networks

Our safety-critical certification expertise helps drive new AI standards

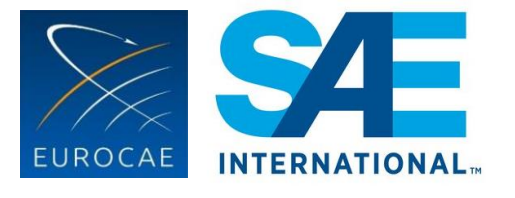

EUROCAE WG-114 / SAE G-34 Standardization Working Group "Artificial Intelligence in Aviation"

# **Thank you**

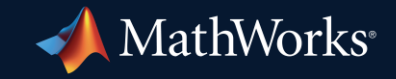

© 2023 The MathWorks, Inc. MATLAB and Simulink are registered trademarks of The MathWorks, Inc. See *mathworks.com/trademarks* for a list of additional trademarks. Other product or brand names may be trademarks or registered trademarks of their respective holders.

**26**